## Министерство образования и науки Российской Федерации Федеральное государственное бюджетное образовательное учреждение высшего образования «Владимирский государственный университет имени Александра Григорьевича и Николая Григорьевича Столетовых»  $(BJITY)$

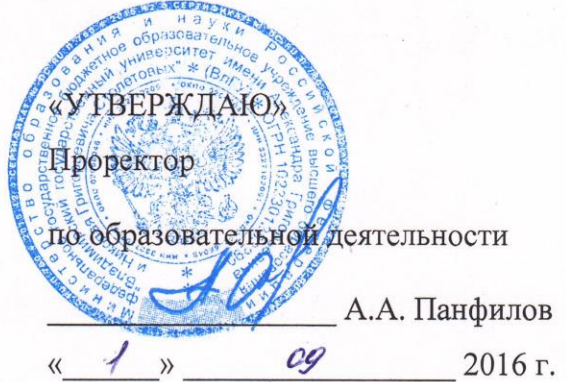

2015, 20016

# РАБОЧАЯ ПРОГРАММА ДИСЦИПЛИНЫ

#### «Основы программирования станков с ЧПУ»

Направление подготовки: 27.03.05 Инноватика

Профиль/программа подготовки

Уровень высшего образования: бакалавриат

Форма обучения: очная, ускоренная

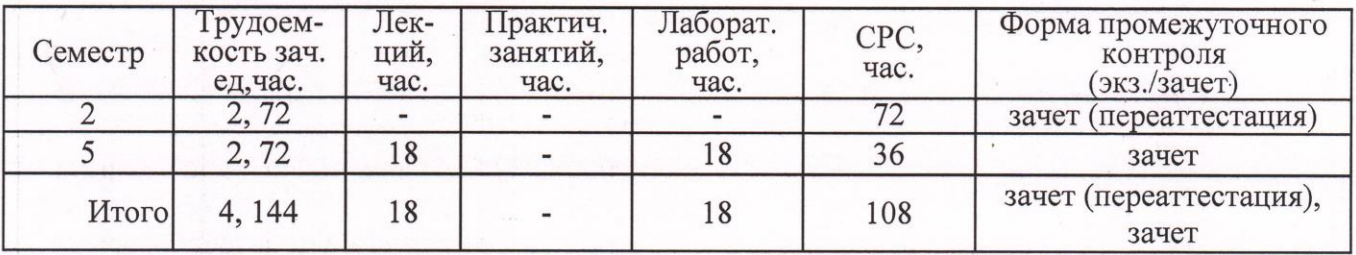

## **1. ЦЕЛИ ОСВОЕНИЯ ДИСЦИПЛИНЫ**

Изучение дисциплины «Основы программирования станков с ЧПУ » направлено на достижение следующих целей ОПОП 27.03.05 «Инноватика»:

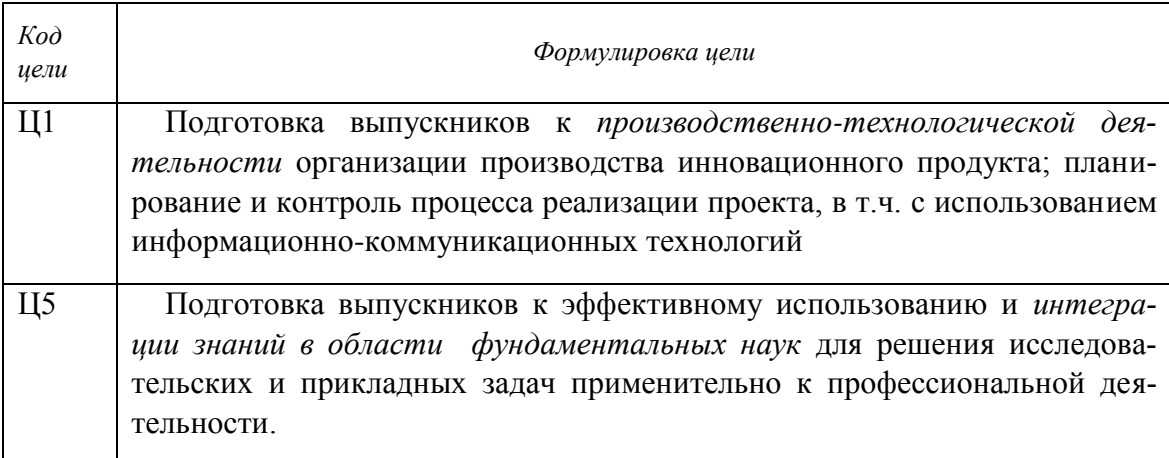

#### **Цели дисциплины:**

- вооружить знаниями обучающихся в области устройства, принципа работы токарного многофункционального металлорежущего оборудования с числовым программным управлением (ЧПУ);

- вооружить знаниями обучающихся в области устройства, принципа работы токарного фрезерного металлорежущего оборудования с числовым программным управлением с ЧПУ;

- научить основам программирования механической обработки элементарных поверхностей деталей на станках с ЧПУ с использование главного шпинделя и шпинделей приводных режущих инструментов.

#### **Задачи дисциплины:**

– ознакомить с программным обеспечением WIN NC SINUMERIK, разработанным передовой станкостроительной компанией Siemens (Германии);

- привить практические навыки и знания по обоснованному выбору и переработке рабочих чертежей деталей для обработки на станках с ЧПУ;

- привить практические навыки по выбору системы координат детали;

- привить практические навыки по программированию абсолютных и инкрементальных размеров;

- ознакомить с методикой размерной привязки режущего инструмента к системе координат детали;

– ознакомить с РС – рабочим местом технолога – программиста в процессе разработки управляющих программ для механической обработки деталей.

# **2. МЕСТО ДИСЦИПЛИНЫ В СТРУКТУРЕ ОПОП ВО**

Дисциплина «Основы программирования станков с ЧПУ» относится к обязательным дисциплинам вариативной части.

Для успешного освоения материала дисциплины «Основы программирования станков с ЧПУ» обучающиеся должны обладать хорошей подготовкой по высшей математике, основам технологии машиностроения, теории резания металлов, режущему инструменту, технологии машиностроения, металлорежущим станкам, а также на достаточном уровне владеть компьютерными технологиями.

Перед изучением дисциплины «Основы программирования станков с ЧПУ» обучающиеся должны пройти производственную практику на одном из передовых машиностроительных предприятий для изучения процессов выполнения различных станочных операций, что способствует более успешному усвоению теоретического материала, связанного с программированием обработки заготовок на станках с ЧПУ.

Знания в области высшей математики необходимы обучающимся при изучении дисциплины «Основы программирования станков с ЧПУ» для успешного программирования траектории движения режущего инструмента, включающей в себя различные криволинейные пространственные и плоские обрабатываемые поверхности. Формализация траекторий движения инструмента возможна на основе научных положений высшей математики.

Дисциплина «Основы технологии машиностроения» вооружает будущих бакалавров теоретическими знаниями, на основе которых возможна разработка процесса обработки заготовок на металлорежущих станках с минимальными погрешностями обработанных поверхностей. Эти знания необходимы для выполнения расчетов по прогнозированию ожидаемой точности обработанных деталей на станках с ЧПУ и разработке технологических мер по повышению параметров качества деталей.

Знания фундаментальных положений дисциплин «Теория резания», «Режущий инструмент» позволяют четко представлять физические, механические и др. явления, сопутствующие процессу резания металлов, осуществлять обоснованный выбор режущего инструмента с позиции обеспечения требуемой точности и производительности обработки.

Знания устройства и принципов функционирования металлорежущих станков, их компоновок, рабочих движений, технических характеристик необходимы для обоснования выбора модели станка с ЧПУ для обработки конкретной детали, что в значительной степени определяет эффективность процесса обработки в целом.

Дисциплина «Технология машиностроения» являются основой для построения высокоэффективной технологии обработки заготовок: назначения оптимальных режимов резания, выбора геометрии режущего инструмента, последовательности выполняемых переходов и т. д.

## **3. КОМПЕТЕНЦИИ ОБУЧАЮЩЕГОСЯ, ФОРМИРУЕМЫЕ В РЕЗУЛЬТАТЕ ОСВОЕНИЯ ДИСЦИПЛИНЫ**

После изучения данной дисциплины студент приобретает знания, умения и опыт, соответствующие результатам ОПОП направления 27.03.05:

Р1, Р3, Р6, Р8 (расшифровка результатов обучения приводится в ОПОП направления 27.03.05).

В результате освоения дисциплины обучающийся должен демонстрировать следующие результаты обучения, согласующиеся с формируемым компетенциям ОПОП:

способностью использовать информационно-коммуникационные технологии, управлять информацией с использованием прикладных программ деловой сферы деятельности, использовать компьютерные технологии и базы данных, пакеты прикладных программ управления проектами (ОПК-3):

**- знать** структуру управляющей программы, базовые коды, используемые при программировании и основы разработки УП для обработки элементарных поверхностей деталей с учетом их технологических, конструкторских и эксплуатационных параметров;

**- уметь** разрабатывать блоки в процессе реализации различных УП механической обработки деталей машин на современном металлорежущем оборудовании с ЧПУ;

**- владеть** методикой выбора систем координат оборудования с ЧПУ, системы числового программного управления, нуля детали при реализации процессов механической обработки и разработки УП для обработки с главного шпинделя и шпинделя приводного режущего инструмента; программированием абсолютных и инкрементальных размеров, составлением блоков управляющей программы с использованием подготовительных и вспомогательных функций, а также функций режущего инструмента;

способностью использовать инструментальные средства (пакеты прикладных программ) для решения прикладных инженерно-технических и технико-экономических задач, планирования и проведения работ по проекту (ПК-2):

- знать методику переработки рабочих чертежей деталей, подлежащих обработке на современном токарном и фрезерном оборудовании с числовым программным управлением; методику корректировки существующих управляющих программ механической обработки деталей, с целью сокращения подготовки УП для схожих по конструктивнотехнологическим признакам деталей, а также способы её верификации;

- уметь разрабатывать схему базирования и закрепления заготовок на станках с ЧПУ, последовательность выполнения технологических переходов, выбирать средства технологического оснащения для технологических процессов их изготовления, а также методику программирования:

- владеть методикой выбора оборудования с ЧПУ, разработки эквидистанты движения режущего инструмента относительно заготовки, выбора опорных точек и расчета их координат, а также реализации процессов механической обработки различных поверхностей деталей машин, описания режущих инструментов, средств и системы конструкторско-технологического обеспечения для современных станков с ЧПУ.

# **4. СТРУКТУРА И СОДЕРЖАНИЕ ДИСЦИПЛИНЫ**

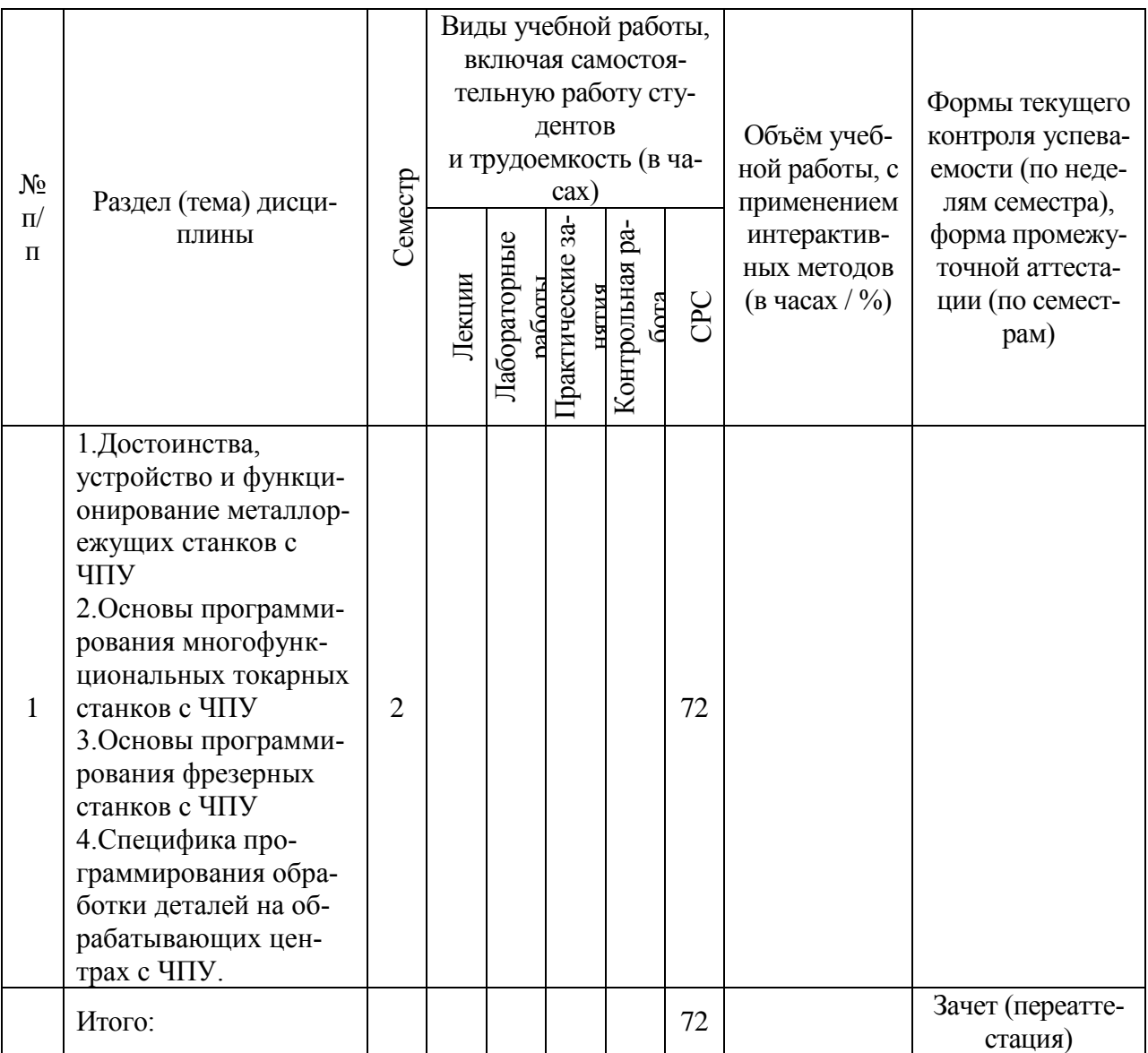

2 семестр: общая трудоемкость дисциплины составляет 2 единицы, 72 часа.

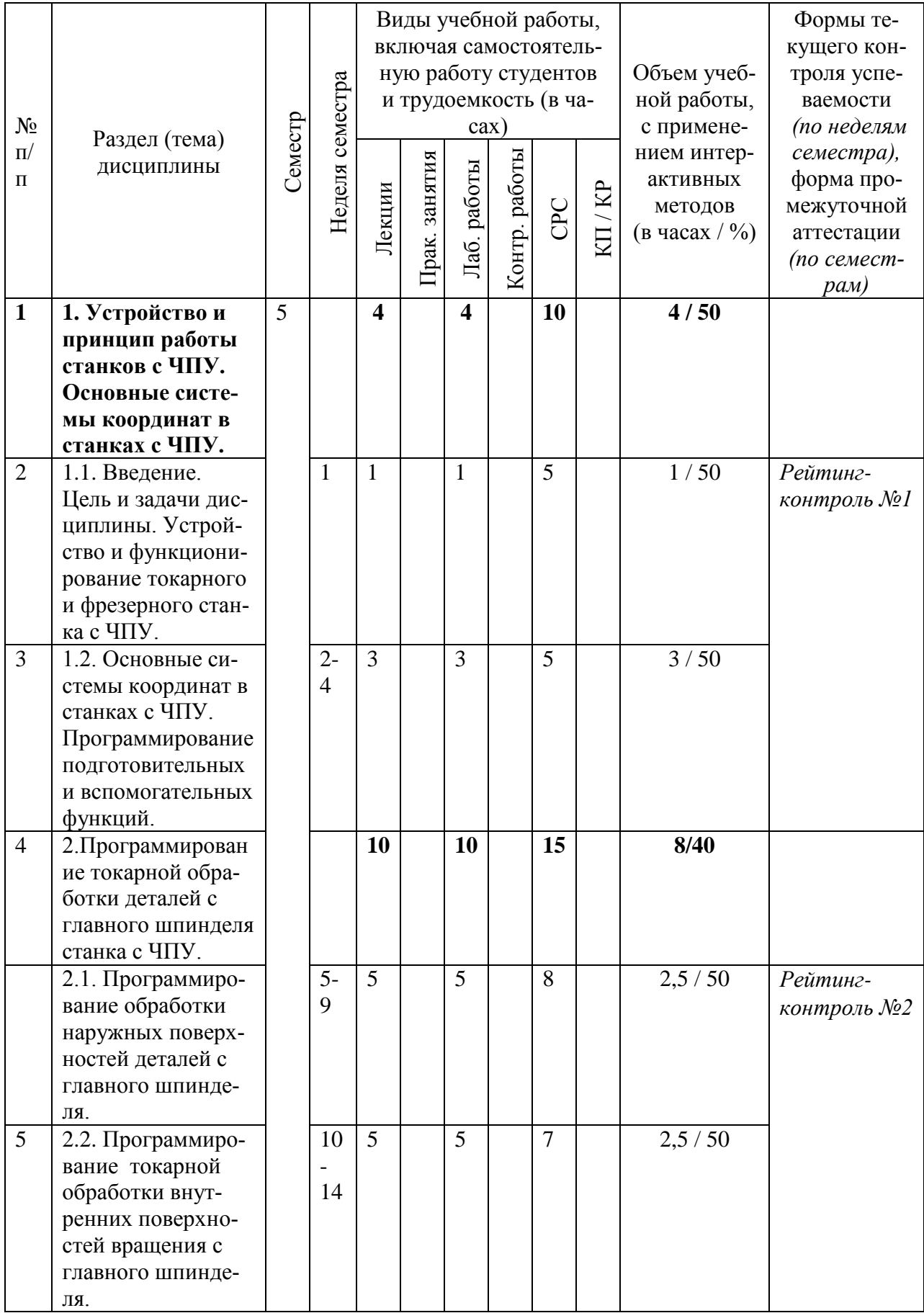

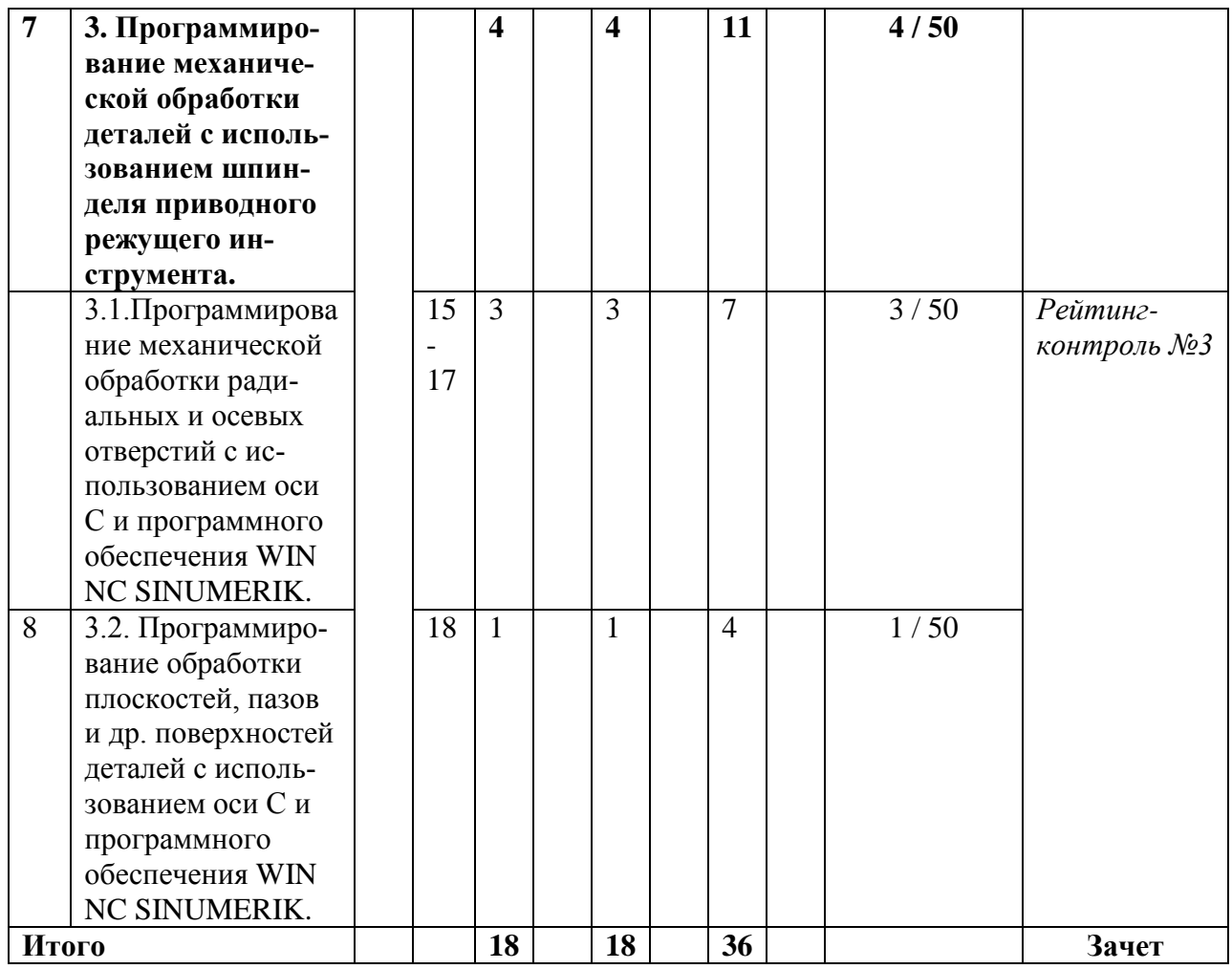

#### **5. ОБРАЗОВАТЕЛЬНЫЕ ТЕХНОЛОГИИ**

В процессе обучения используются следующие формы образовательных технологий:

- при проведении занятий используется проблемный метод, в результате чего обучающиеся знакомятся с проблемами отечественного машиностроения, создания передовых технологий, основанных на использовании многофункциональных станков с ЧПУ, обрабатывающих центров. Используются мультимедийные технологии, позволяющие более наглядно оценивать альтернативные варианты решения той или иной проблемы;

-при проведении лабораторных работ разрабатываются альтернативные варианты управляющих программ для обработки одной и той же детали на современных РСрабочих местах технологов-программистов, после чего проводится интерактивный этап обучения путем творческого обсуждения разработок каждой из подгрупп обучающихся.

После выбора наиболее рационального варианта технологии и управляющей программы проводится компьютерная симуляция управляющей программы, отражающая в масштабе реального времени траекторию движения режущего инструмента и формирование обрабатываемой поверхности;

-при проведении практических занятий реализуется технология коллективной мыслительной деятельности: создаются малые группы студентов (2-3) человека, которые разрабатывают управляющие программы (УП) для одной или двух деталей, после чего представитель каждой группы докладывает разработанный подгруппой вариант УП, а затем происходит обсуждение достоинств и недостатков каждого из вариантов, предложенных всеми подгруппами. В конце интерактивного обучения итог подводит преподаватель, который отмечает наиболее рациональный вариант управляющей программы;

-экскурсии по лабораториям научного образовательного центра университета, где установлено и эксплуатируется металлорежущее оборудование с ЧПУ, выпущенное передовыми станкостроительными компаниями Германии и Японии.

В ходе экскурсии обучающиеся знакомятся с современными металлорежущими станочными системами, технологической оснасткой и контрольно-измерительными приборами и организуются встречи обучающихся со специалистами, обслуживающими современное оборудование и выпускающими высокоточную машиностроительную продукцию;

-рейтинговая технология контроля знаний обучающихся, способствующая закреплению полученных знаний и практических навыков.

## **6. ОЦЕНОЧНЫЕ СРЕДСТВА ДЛЯ ТЕКУЩЕГО КОНТРОЛЯ УСПЕВАЕМО-СТИ, ПРОМЕЖУТОЧНОЙ АТТЕСТАЦИИ ПО ИТОГАМ ОСВОЕНИЯ ДИСЦИПЛИНЫ И УЧЕБНО-МЕТОДИЧЕСКОЕ ОБЕСПЕЧЕНИЕ САМО-СТОЯТЕЛЬНОЙ РАБОТЫ СТУДЕНТОВ**

#### **2 семестр**

#### **Вопросы к зачету (переаттестация)**

1.Укажите достоинства и недостатки станков с числовым программным управлением (ЧПУ) по сравнению со станками с ручным управлением.

2. Как устроен и функционирует токарный многофункциональный станок с ЧПУ?

3. Опишите устройство и принцип функционирования фрезерного станка с ЧПУ

4. Опишите устройство и принцип функционирования обрабатывающего центра с ЧПУ

5.Охарактеризуйте системы координат в токарных, фрезерных и обрабатывающих центрах с ЧПУ

6. Сформулируйте и раскройте смысловое содержание терминов: «Нулевая точка станка», «Плавающий нуль», «Нулевая точка детали» и «Точка начала обработки»

7. Что представляет собой сдвиг нуля станка, кто, как его сдвигает и зачем?

8. Сформулируйте и раскройте смысловое содержание термина «Эквидистанта движения режущего инструмента», как и кто ее разрабатывает? Приведите пример.

9. Что такое опорные точки эквидистанты, кто и как их выбирает? В какой системе координат программируют опорные точки эквидистанты?

10.Опишите структуру и правило записи управляющей программы для станка с ЧПУ

11. Что представляет собой формат кадра, для чего он нужен и как используется при составлении программы? Приведите примеры.

12.Охарактеризуйте подготовительные функции, используемые в станках с ЧПУ, и их смысловое содержание. Приведите примеры.

13.Охарактеризуйте вспомогательные функции, используемые в станках с ЧПУ, и их смысловое содержание. Приведите примеры.

14.Как программируют функцию режущего инструмента, его перемещения в направлении осей X, Y и Z?

15.Раскройте понятия линейной и круговой интерполяции, изложите методику программирования.

16.Что такое коррекция режущего инструмента, для чего она применяется и как реализуется при обработке на станках с ЧПУ?

17.Как программируют абсолютные и инкрементальные размеры на станках с ЧПУ? Приведите примеры. Назовите модальные и немодальные команды для станков с ЧПУ.

18. Изложите методику коррекции инструмента по длине и радиусу.

19.Разработайте фрагмент управляющей программы, обеспечивающей обработку детали с использованием линейной интерполяции.

20.Запрограммируйте цикл «Глубокое сверление», выполняемый на токарном станке с ЧПУ и объясните его.

21.Запрограммируйте цикл сверления с возвратом в плоскость отвода.

22.Запрограммируйте цикл продольного точения конкретной детали.

23.Запрограммируйте цикл осевого сверления с использованием главного шпинделя станка с ЧПУ.

24.Запрограммируйте цикл осевого сверления с использованием приводного инструмента на токарном станке с ЧПУ.

25.Как программируют функцию инструмента, его перемещения в направлении осей X, Y, Z, U, V и W?

26.Запрограммируйте цикл глубокого сверления приводным инструментом.

27.Запрограммируйте цикл осевого сверления радиального отверстия с использованием приводного инструмента на токарном станке с ЧПУ.

28.Запрограммируйте сверление нескольких отверстий в цилиндрической детали, оси которых параллельны оси шпинделя с использованием приводного режущего инструмента

29.Запрограммируйте обработку криволинейного контура на фрезерном станке с ЧПУ.

30.Для чего используется постпроцессор в обрабатывающих станках с ЧПУ?

31.Опишите использование САМ-систем для повышения эффективности обработки деталей на станках с ЧПУ.

32.Охарактеризуйте методику сквозного проектирования и программирования обработки деталей с использованием программного продукта WILDFIRE-3.

#### **5 семестр**

#### **Вопросы к рейтинг-контролю №1**

- 1. Сформулируйте и объясните преимущества станков с числовым программным управлением перед станками с ручным управлением.
- 2. Сформулируйте и раскройте смысловое содержание терминов: Управляющая программа (УП)», «Позиционное ЧПУ (позиционное управление)» и «Контурное ЧПУ станком (контурное управление)», «Ручная подготовка УП», «Автоматизированная подготовка УП».
- 3. Задача.Сформулируйте и раскройте смысловое содержание терминов: «Нулевая точка станка», «Плавающий нуль», «Нулевая точка детали» и «Точка начала обработки».
- 4. Охарактеризуйте термины: «Коррекция инструмента», «Коррекция скорости подачи», «Коррекция скорости главного движения».
- 5. Объясните понятия «Значение коррекции положения инструмента», «Значение коррекции длины инструмента» и «Значение коррекции диаметра фрезы (коррекция на фрезу)».
- 6. Что такое эквидистанта движения инструмента, как и кто ее разрабатывает?
- 7. Что такое опорные точки эквидистанты, как их выбирают? В какой системе координат программируют опорные точки эквидистанты?
- 8. Укажите положительные направления осей координат для токарного фрезерного станка с ЧПУ и обрабатывающего центра.
- 9. Что такое нуль детали, нуль программы, как и кто его выбирает? Что представляет собой сдвиг нуля станка, кто, как его сдвигает и зачем?
- 10. Для чего и как устанавливается связь систем координат станка, детали и инструмента?
- 11. Из каких элементов состоит слово и кадр (блок) управляющей программы. Что представляет собой формат кадра, для чего он нужен и как используется при составлении программы?
- 12. Опишите структуру управляющей программы. Какова последовательность ее составления? Для чего пишут комментарии в УП и как реагирует на комментарии система числового программного управления?
- 13. Объясните суть модальных и немодальных адресов, абсолютных и инкрементальных размеров. Как их программируют? Как программируется функция подачи и скорости главного движения?
- 14. Как программируют подготовительные функции (G функции), назовите основные команды с их использованием и объясните их смысловое содержание.
- 15. Охарактеризуйте вспомогательные функции (М функции). Раскройте содержание основных команд с их использованием и объясните их смысловое содержание.
- 16. Как программируют функцию инструмента, его перемещения в направлении осей X, Y и Z?
- 17. Раскройте понятия линейной и круговой интерполяции, изложите методику их программирования.
- 18. Что такое коррекция режущего инструмента, для чего она применяется и как реализуется при обработке на станках с ЧПУ?
- 19. Изложите сущность коррекции инструмента по длине и радиусу.

#### **Вопросы к рейтинг-контролю №2**

- 1. Охарактеризуйте базовые точки M, W и N в рабочей зоне токарного и фрезерного станка с ЧПУ. В какой системе координат высвечиваются координаты режущего инструмента при отработке управляющей программы?
- 2. При помощи каких команды осуществляется смещение нуля станка в нуль программы? Выполните эту процедуру на конкретном примере.
- 3. Изложите методику программирования абсолютных и инкрементальных размеров на токарном, фрезерном станке с ЧПУ и обрабатывающем центре.
- 4. Как выполняется определение данных режущего инструмента с помощью оптического устройства?
- 5. Как выполняется коррекция режущего инструмента по оси X и Z методом царапания?
- 6. Каким образом вводятся программы и подпрограммы обработки детали?
- 7. Охарактеризуйте программирование фаски и закругления на примере обработки конкретной детали.
- 8. Изложите методику программирования линейной интерполяции.
- 9. Изложите методику программирования круговой интерполяции
- 10. Составьте фрагмент управляющей программы для обработки на токарном многофункциональном станке TURN 155 шестигранника на цилиндрической поверхности детали.
- 11. Устройство и принцип функционирования токарного многофункционального станка с ЧПУ мод. TURN-155.
- 12. Понятия «Главный шпиндель» и «Приводной инструмент» применительно к токарному станку с ЧПУ мод. TURN-155, опишите их технологические возможности.
- 13. Запрограммируйте цикл продольного точения вала в программном обеспечении WIN NC SINUMERIK на токарном станке с ЧПУ мод. TURN-155.
- 14. Запрограммируйте цикл осевого сверления с использованием главного шпинделя станка с ЧПУ мод. TURN-155.
- 15. Запрограммируйте цикл осевого сверления с использованием приводного инструмента на станке с ЧПУ мод. TURN-155.
- 16. Запрограммируйте цикл сверления радиального отверстия на станке с ЧПУ мод. TURN-155.
- 17. Запрограммируйте цикл осевого сверления глубокого отверстия с использованием главного шпинделя.
- 18. Запрограммируйте цикл осевого сверления глубокого отверстия с использованием приводного инструмента на станке с ЧПУ.
- 19. Запрограммируйте цикл нарезания цилиндрической резьбы в программном обеспечении WIN NC SINUMERIK.

## **Вопросы к рейтинг-контролю №3**

- 1. Запрограммируйте цикл нарезания конической резьбы в программном обеспечении WIN NC SINUMERIK.
- 2. Как программируют цикл контурного точения в программном обеспечении WIN NC FANUC 21TB.
- 3. Приведите фрагмент программы для цикла контурного точения в программном обеспечении Win NC FANUC 21TB и объясните его.
- 4. Приведите фрагмент программы для цикла торцового точения и объясните его.
- 5. Как программируют цикл «Повторение профиля»? Приведите фрагмент программы и объясните его.
- 6. Устройство и принцип функционирования фрезерного станка с ЧПУ модели HAAS.
- 7. Устройство и принцип функционирования обрабатывающего центра QWAZER.
- 8. Применение главных осей X, Y, Z и дополнительных осей А и С обрабатывающего центра QWAZER при обработке деталей.
- 9. Приведите фрагмент программы для цикла «Глубокое сверление» , выполняемого на фрезерном станке с ЧПУ модели HAAS и объясните его.
- 10. Программирование цикла сверления с возвратом в плоскость отвода.
- 11. Программирование цикла глубокого сверления и нарезания резьбы метчиком?
- 12. Программирование цикла развертывания с возвратом в плоскость отвода? Приведите фрагмент программы и объясните его.
- 13. В каком формате кадра программируют ограничение скорости шпинделя? Составьте фрагмент управляющей программы и объясните его.
- 14. Изложите методику программирования скорости подачи в мм/мин постоянной скорости резания при обработке торца.
- 15. Как выполнить вызов подпрограммы? Приведите фрагмент управляющей программы.
- 16. Программирование цикла глубокого поперечного сверления с приводным инструментом в программном обеспечении Win NC FANUC 21T.
- 17. Программирование простых видов обработки на обрабатывающем центре QWAZER.
- 18. Программирование обработки отверстий на обрабатывающем центре QWAZER.
- 19. Методика сквозного проектирования и программирования обработки деталей с использованием программного продукта WILDFIRE-3. Задача.

#### **Вопросы к зачету**

- 1. Сформулируйте и объясните преимущества станков с числовым программным управлением перед станками с ручным управлением.
- 2. Охарактеризуйте базовые точки M, W и N в рабочей зоне токарного и фрезерного станка с ЧПУ.
- 3. Задача. Запрограммируйте цикл нарезания резьбы в программном обеспечении WIN NC SINUMERIK.
- 4. Сформулируйте и раскройте смысловое содержание терминов: Управляющая программа (УП)», «Позиционное ЧПУ (позиционное управление)» и «Контурное ЧПУ станком (контурное управление)», «Ручная подготовка УП», «Автоматизированная подготовка УП».
- 5. При помощи каких команды осуществляется смещение нуля станка в нуль программы? Выполните эту процедуру на конкретном примере.
- 6. Задача. Запрограммируйте цикл контурного точения в программном обеспечении WIN NC FANUC 21TB.
- 7. Сформулируйте и раскройте смысловое содержание терминов: «Нулевая точка станка», «Плавающий нуль», «Нулевая точка детали» и «Точка начала обработки».
- 8. Изложите методику программирования абсолютных и инкрементальных размеров на токарном, фрезерном станке с ЧПУ и обрабатывающем центре.
- 9. Задача. Разработайте фрагмент программы для цикла контурного точения в программном обеспечении Win NC FANUC 21TB и объясните его.
- 10. Охарактеризуйте термины: «Коррекция инструмента», «Коррекция скорости подачи», «Коррекция скорости главного движения».
- 11. Как выполняется определение данных режущего инструмента с помощью оптического устройства?
- 12. Задача. Разработайте фрагмент программы для цикла торцового точения и объясните его.
- 13. Что такое эквидистанта движения инструмента, как ее разрабатывают? Как выбирают базовые точки эквидистанты?
- 14. Раскройте устройство и принцип функционирования фрезерного станка с ЧПУ модели HAAS.
- 15. Задача. Введите в управляющую программу подпрограмму обработки детали?
- 16. Что такое опорные точки эквидистанты, как их выбирают? В какой системе координат программируют механическую обработку деталей?
- 17. Устройство и принцип функционирования обрабатывающего центра QWAZER.
- 18. Задача. Разработайте фрагмент управляющей программы обработки фаски и закругления на примере конкретной детали.
- 19. Укажите положительные направления осей координат для токарного фрезерного станка с ЧПУ и обрабатывающего центра.
- 20. Укажите и охарактеризуйте применение главных осей X, Y, Z и дополнительных осей А и С обрабатывающего центра QWAZER при обработке деталей.
- 21. Задача. Разработайте фрагмент управляющей программы, обеспечивающей обработку детали по линейной интерполяции.
- 22. Что такое нуль детали, нуль программы, как и кто его выбирает? Что представляет собой сдвиг нуля станка, кто, как его сдвигает и зачем?
- 23. Изложите методику программирования круговой интерполяции
- 24. Задача. Запрограммируйте цикл «Глубокое сверление», выполняемый на токарном станке с ЧПУ и объясните его.
- 25. Для чего и как устанавливается связь систем координат станка, детали и инструмента?
- 26. Составьте фрагмент управляющей программы для обработки на токарном многофункциональном станке TURN 155 шестигранника на цилиндрической поверхности вала.
- 27. Задача. Запрограммируйте цикл сверления с возвратом в плоскость отвода.
- 28. Из каких элементов состоит слово и кадр управляющей программы. Что представляет собой формат кадра, для чего он нужен и как он используется при составлении управляющей программы?
- 29. Устройство и принцип функционирования токарного многофункционального станка с ЧПУ мод. TURN-155.
- 30. Задача. Составьте фрагмент управляющей программы для реализации цикла нарезания резьбы метчиком.
- 31. Опишите структуру управляющей программы. Какова последовательность ее составления? Для чего пишут комментарии к УП и как реагирует на комментарии система числового программного управления?
- 32. Понятия «Главный шпиндель» и «Приводной инструмент» применительно к токарному станку с ЧПУ мод. TURN-155, опишите их технологические возможности.

Задача. Разработайте фрагмент управляющей программы реализации цикла развертывания с возвратом в плоскость отвода?

- 33. Объясните суть модальных и немодальных адресов, абсолютных и инкрементальных размеров. Как их программируют? Как программируют функции подачи и скорости главного движения?
- 34. Запрограммируйте цикл продольного точения конкретной детали в программном обеспечении WIN NC SINUMERIK на токарном станке с ЧПУ мод. TURN-155.
- 35. Задача. Составьте фрагмент управляющей программы для обработки с постоянной скоростью резания и объясните его.
- 36. Как программируют подготовительные функции (G функции), назовите основные команды с их использованием и объясните их смысловое содержание.
- 37. Изложите методику программирования скорости подачи в мм/мин, постоянной скорости резания при обработке торца.
- 38. Задача. Запрограммируйте цикл осевого сверления с использованием главного шпинделя станка с ЧПУ мод. TURN-155.
- 39. Охарактеризуйте вспомогательные функции (М функции). Раскройте содержание основных команд с их использованием и объясните их смысловое содержание.
- 40. Как выполнить вызов подпрограммы? Приведите фрагмент управляющей программы.
- 41. Задача. Запрограммируйте цикл осевого сверления с использованием приводного инструмента на станке с ЧПУ мод. TURN-155.
- 42. Как программируют функцию инструмента, его перемещения в направлении осей X, Y, Z, U, V и W?
- 43. Опишите правила записи информации в блоках управляющей программы.
- 44. Задача. Запрограммируйте цикл глубокого сверления приводным инструментом.
- 45. Раскройте понятия линейной и круговой интерполяции, изложите методику их программирования.
- 46. Программирование простых видов обработки на обрабатывающем центре QWAZER.
- 47. Задача. Запрограммируйте цикл осевого сверления глубокого отверстия с использованием главного шпинделя.
- 48. Что такое коррекция режущего инструмента, для чего она применяется и как реализуется при обработке на станках с ЧПУ?
- 49. Программирование обработки отверстий на обрабатывающем центре QWAZER.
- 50. Задача. Запрограммируйте цикл осевого сверления глубокого отверстия с использованием приводного инструмента на токарном станке с ЧПУ.
- 51. Изложите сущность коррекции инструмента по длине и радиусу.
- 52. Методика сквозного проектирования и программирования обработки деталей с использованием программного продукта WILDFIRE-3. Задача.
- 53. Задача. Запрограммируйте цикл нарезания цилиндрической резьбы в программном обеспечении WIN NC SINUMERIK.

#### **Темы для самостоятельной работы студентов**

- 1. Основные принципы программирования на станках с ЧПУ.
- 2. Особенности программирования токарной обработки с использованием программного обеспечения WIN NC SINUMERIK 810/840D.
- 3. Особенности работы в G-кодах.

## **7. УЧЕБНО-МЕТОДИЧЕСКОЕ И ИНФОРМАЦИОННОЕ ОБЕСПЕЧЕНИЕ ДИСЦИПЛИНЫ**

## **а) основная литература (библиотечная система ВлГУ):**

- 1. Основы автоматизированного проектирования технологических процессов в машиностроении: Учебное пособие/Акулович Л.М., Шелег В.К. - М.: ИНФРА-М Издательский Дом, Нов. знание, 2016. - 488 с.: 60x90 1/16. - (ВО) (Переплёт) ISBN 978- 5-16-009917-0. Режим доступа: [http://znanium.com/bookread2.php?book=461911.](http://znanium.com/bookread2.php?book=461911)
- 2. Станки с ЧПУ: устройство, программирование, инструментальное обеспечение и оснастка [Электронный ресурс]: учеб. пособие / А.А. Жолобов, Ж.А. Мрочек, А.В. Аверченков, М.В. Терехов, В.А. Шкаберин. - 2-е изд., стер. - М.: ФЛИНТА, 2014. [http://www.studentlibrary.ru/book/ISBN9785976518308.html.](http://www.studentlibrary.ru/book/ISBN9785976518308.html)
- 3. "Наукоемкие технологии в машиностроении [Электронный ресурс] / А.Г. Суслов Б.М. Базров, В.Ф. Безъязычный и др.; под ред. А.Г. Суслова. - М.: Машиностроение, 2012." - [http://www.studentlibrary.ru/book/ISBN9785942756192.html.](http://www.studentlibrary.ru/book/ISBN9785942756192.html)

## **б) дополнительная литература (библиотечная система ВлГУ):**

- 1. Морозов В.В. Программирование обработки деталей на обрабатывающих центрах: учебное пособие для вузов по направлениям: "Конструкторско-технологическое обеспечение машиностроительных производств", "Автоматизация технологических процессов и производств" / В.В. Морозов, В.Г. Гусев; Владимирский государственный университет имени Александра Григорьевича и Николая Григорьевича Столетовых (ВлГУ). — Владимир: Владимирский государственный университет имени Александра Григорьевича и Николая Григорьевича Столетовых (ВлГУ), 2011. — 365 с.: ил., табл. — Имеется электронная версия. — Библиогр.: с. 364-365. ISBN 978-5-9984-0165-7.
- 2. Морозов В.В. Программирование обработки деталей на современных многофункциональных токарных станках с ЧПУ: учебное пособие для вузов по направлениям "Конструкторско-технологическое обеспечение машиностроительных производств"; "Автоматизированные технологии и производства" / В.В. Морозов, В.Г. Гусев; Владимирский государственный университет (ВлГУ). — Владимир: Владимирский государственный университет (ВлГУ), 2009. — 233 с.: ил., табл. — Имеется электронная версия. — Библиогр.: с. 231. ISBN 978-5-89368-979-2.
- 3. Морозов В.В. Программирование обработки деталей на современных фрезерных станках с ЧПУ: учебное пособие для вузов по направлениям "Технология, оборудование и автоматизация машиностроительных производств", "Конструкторскотехнологическое обеспечение машиностроительных производств" / В.В. Морозов, В.Г. Гусев; Владимирский государственный университет (ВлГУ). — Владимир: Владимирский государственный университет (ВлГУ), 2010. — 245 с.: ил. — Имеется электронная версия. — Библиогр.: с. 245. ISBN 978-5-9984-0025-4.
- 4. Гусев В.Г. Методические указания к выполнению лабораторных работ по дисциплине "Программирование обработки деталей на многофункциональных станках с ЧПУ" / В.Г. Гусев; Владимирский государственный университет (ВлГУ), Кафедра технологии машиностроения. — Владимир: Владимирский государственный университет (ВлГУ), 2009. — 223 с.: ил. — (Приоритетные национальные проекты, Образование) (Инновационная образовательная программа, Проект 2: индивидуальная траектория обучения и качество образования. Цель: ориентированное на требования рынка образовательных услуг улучшение качества подготовки и переподготовки специалистов). — Имеется электронная версия. — Библиогр.: с. 222.
- 5. Мычко, В.С. Программирование технологических процессов на станках с программным управлением [Электронный ресурс]: учеб. пособие / В.С. Мычко. – Минск: Выш. шк., 2010. – 287 с.: ил. - ISBN 978-985-06-1928-0. Режим доступа: [http://znanium.com/bookread2.php?book=507276.](http://znanium.com/bookread2.php?book=507276)

6. Суслов А.Г. Технология машиностроения: учебник для вузов по направлению "Технология, оборудование и автоматизация машиностроительных производств" и "Конструкторско-технологическое обеспечение машиностроительных производств" / А.Г. Суслов. — 2-е изд., перераб. и доп. — Москва: Машиностроение, 2007. — 429 c.: ил., табл. — (Для вузов). — Библиогр.: с. 424-425. — ISBN 978-5- 217-03371-3.

#### **в) периодические издания:**

- 1. CAD/CAM/CAE Оbserver: информационно-аналитический PLM-журнал. Riga: CAD/CAM Media Publishing.
- 2. Вестник машиностроения: научно-технический и производственный журнал. Москва: Машиностроение.

## **г) Интернет-ресурсы:**

http://delta-grup.ru/bibliot/3/156.htm http://works.tarefer.ru/82/100144/index.html http://stroy-technics.ru/article/kompleksnyi-pokazatel-kachestva-mashin

#### **Учебно-методические издания**

- 1. Гусев В.Г. Методические указания к лабораторным работам по дисциплине «Основы программирования станков с ЧПУ» для студентов направления 27.03.05 [Электронный ресурс] / сост. Гусев В.Г.; Влад. гос. ун-т. ТМС - Владимир, 2016. - Доступ из корпоративной сети ВлГУ. - Режим доступа:<http://cs.cdo.vlsu.ru/>
- 2. Гусев В.Г. Методические рекомендации к выполнению самостоятельной работы по дисциплине «Основы программирования станков с ЧПУ» для студентов направления 27.03.05 [Электронный ресурс] / сост. Гусев В.Г.; Влад. гос. ун-т. ТМС - Владимир, 2016. - Доступ из корпоративной сети ВлГУ. - Режим доступа: <http://cs.cdo.vlsu.ru/>
- 3. Гусев В.Г. Оценочные средства по дисциплине «Основы программирования станков с ЧПУ» для студентов направления 27.03.05 [Электронный ресурс] / сост. Гусев В.Г.; Влад. гос. ун-т. ТМС - Владимир, 2016. - Доступ из корпоративной сети ВлГУ. - Режим доступа:<http://cs.cdo.vlsu.ru/>

## **Перечень ресурсов информационно-телекоммуникационной сети «Интернет», необходимых для освоения дисциплины**

1) Портал Центр дистанционного обучения ВлГУ [электронный ресурс] / - Режим доступа: <http://cs.cdo.vlsu.ru/>

2) Раздел официального сайта ВлГУ, содержащий описание образовательной программы [электронный ресурс] / - Режим доступа: Образовательная программа Образовательная программа 27.03.05 «Инноватика»<http://op.vlsu.ru/index.php?id=167>

# **8. МАТЕРИАЛЬНО-ТЕХНИЧЕСКОЕ ОБЕСПЕЧЕНИЕ ДИСЦИПЛИНЫ**

-многофункциональный токарный станок с ЧПУ фирмы ЭМСО модели TURN-155; -многофункциональный фрезерный станок с ЧПУ фирмы HAAS;

-обрабатывающий центр Qwazer фирмы HEIDENHАIN;

-РС- рабочие места технолога-программиста;

-образцы обработанных деталей и заготовки;

-измерительные инструменты и контрольные устройства;

- мультимедийные средства.

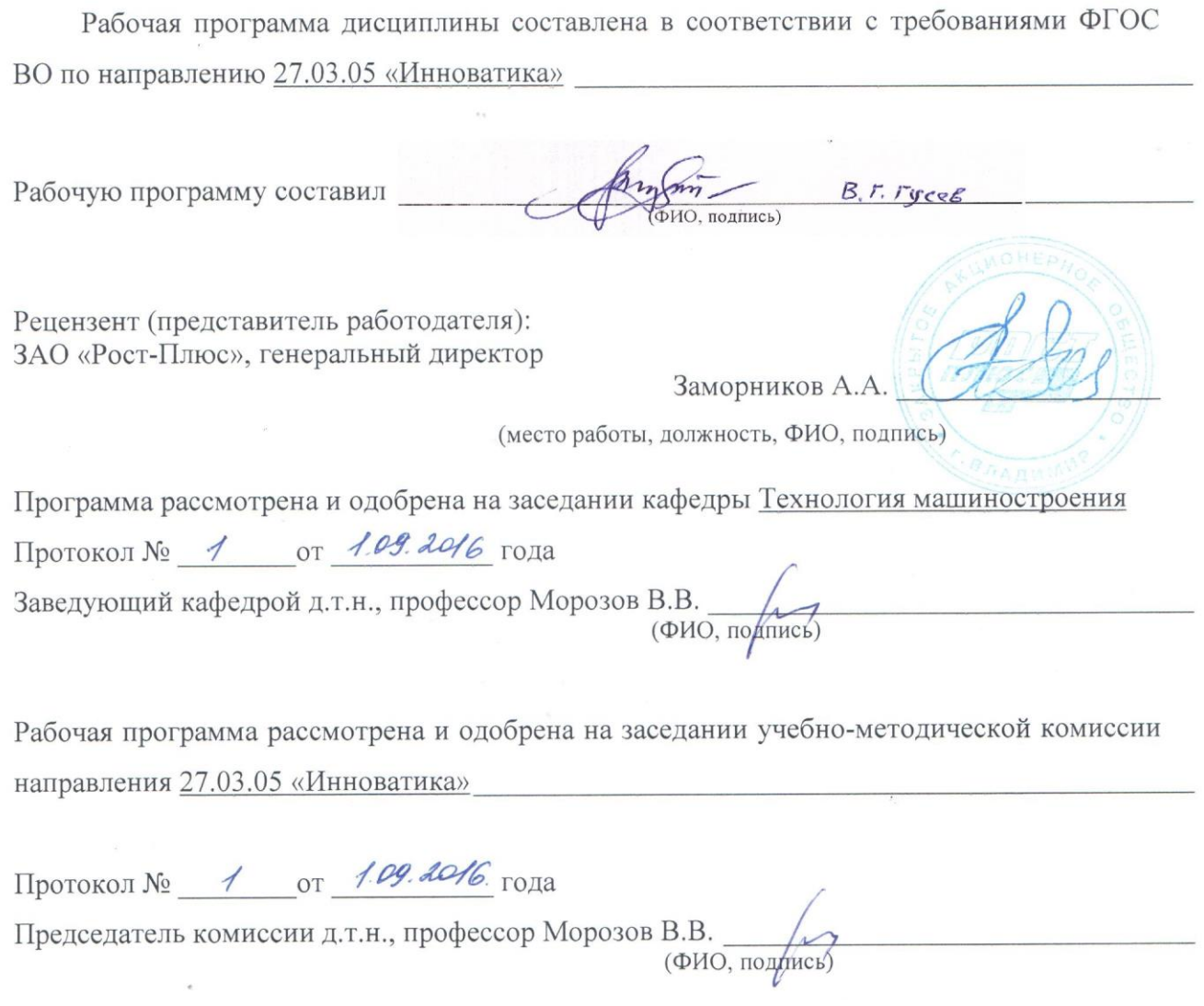

 $\mathcal{L}^{\text{max}}$ 

# ЛИСТ ПЕРЕУТВЕРЖДЕНИЯ РАБОЧЕЙ ПРОГРАММЫ ДИСЦИПЛИНЫ

Рабочая программа одобрена на 1017 /1018 учебный год Протокол заседания кафедры № 1 от 29.08.2004 года Заведующий кафедрой д.т.н., профессор Морозов В.В.

Рабочая программа одобрена на 2018 /2019 учебный год Протокол заседания кафедры № 1 от 3.09.2018 года Заведующий кафедрой д.т.н., профессор Морозов В.В.

Рабочая программа одобрена на учебный год Протокол заседания кафедры № от года Заведующий кафедрой д.т.н., профессор Морозов В.В.